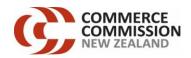

# Enable Information Disclosure Requirements Transitional Quality Information Templates for Schedule 20A

Regulated Provider
Disclosure Date
Disclosure Month (month ended)

29 April 2022 31 January 2022

Templates for Schedule 20A
Template Version 1. Prepared 21 November 2021

## **Disclosure Template Instructions**

These templates have been prepared for use by regulated providers when making disclosures under clause 2.4.4 of the main body of the determination. These templates should be recorded monthly and disclosed quarterly. In other words, these templates should be filled in for each month of the quarter, and disclosed quarterly. This means that each quarter three of these templates will need to be disclosed.

#### Company Name and Dates

To prepare the templates for disclosure, the date of the last day of the current (disclosure) year should be entered in cell C13, and the date on which the information is disclosed should be entered in cell C11 of the CoverSheet worksheet.

The Cover Sheet cell entries are used in the template title blocks.

Dates should be entered in day/month/year order (Example -"31 December 2021").

## Data Entry Cells and Calculated Cells

Data entered into this workbook may be entered only into the data entry cells. Data entry cells are the bordered, unshaded areas (white cells) in each template. Under no circumstances should data be entered into the workbook outside a data entry cell.

In some cases, where the information for disclosure is able to be ascertained from disclosures elsewhere in the workbook, such information is disclosed in a calculated cell. Calculated cells and pre-defined cells are shaded.

## Schedule References

The references labelled 'ref' in the leftmost column of each template can be used to reference individual rows of the template. It may be useful to refer to a row when writing explanatory notes about a specific data point.

### Worksheet Completion Sequence

Calculation cells may show an incorrect value until precedent cell entries have been completed. Data entry may be assisted by completing the schedules in the following order:

- 1. Cover Sheet
- 2. Schedule 20A(i)
- 3. Schedule 20A(ii)
- 4. Schedule 20A(iii)
- 5. Schedule 20A(iv)

|         | SCHEDULE 20A: TRANSITIONAL REPORT ON QU<br>Schedule 20A(i): Provisioning | For Month Ended  JALITY FOR ID | Enable 31 January 2022 Reporting Level: ID FFLAS Report Frequency: Quarterly |
|---------|--------------------------------------------------------------------------|--------------------------------|------------------------------------------------------------------------------|
| ref     |                                                                          |                                |                                                                              |
| 9<br>10 |                                                                          |                                |                                                                              |
| 10      |                                                                          | Percentage met agreed          |                                                                              |
| 11      |                                                                          | date                           |                                                                              |
| 12      | Service layer                                                            |                                |                                                                              |
| 13      | Layer 1 service                                                          | 90.00%                         |                                                                              |
| 14      | ·                                                                        |                                |                                                                              |
| 15      | Layer 2 Service                                                          | 96.94%                         |                                                                              |
| 16      |                                                                          |                                |                                                                              |
| 17      |                                                                          | Median time to provision       | Median time to provision                                                     |
| 18      |                                                                          | simple FFLAS                   | complex FFLAS                                                                |
| 19      | POI Area                                                                 | 5p.6.1.2.10                    | 55                                                                           |
| 20      | POI Area                                                                 | 16                             | 23                                                                           |
| 21      |                                                                          |                                |                                                                              |

|     |                                               |                 | Enable                                 |
|-----|-----------------------------------------------|-----------------|----------------------------------------|
|     |                                               | For Month Ended | 31 January 2022                        |
|     |                                               |                 | Reporting Level: ID FFLAS              |
|     | <b>SCHEDULE 20A: TRANSITIONAL REPORT ON C</b> | QUALITY FOR ID  | Report Frequency: Quarterly            |
|     |                                               |                 |                                        |
|     | Schedule 20A(ii): Availability                |                 |                                        |
| ref |                                               |                 |                                        |
| 9   |                                               |                 |                                        |
|     |                                               |                 | ······································ |
| 11  |                                               |                 |                                        |
| 12  |                                               |                 | Transitional average                   |
|     |                                               |                 | unplanned downtime                     |
| 13  | POI Area                                      | Category        |                                        |
| 14  | POI Area                                      | Layer 1         | 3.27284 mins                           |
| 15  | FOLAICA                                       | Layer 2         | 0.03828 mins                           |

| ref      | SCHEDULE 20A: TRANSITIONAL REPORT ON QU<br>Schedule 20A(iii): Faults & Performance | UALITY FOR ID                           | For Month Ended                           | Enable 31 January 2022 Reporting Level: ID FFLAS Report Frequency: Quarterly |
|----------|------------------------------------------------------------------------------------|-----------------------------------------|-------------------------------------------|------------------------------------------------------------------------------|
| 9        |                                                                                    |                                         |                                           |                                                                              |
| 10       |                                                                                    |                                         | Faults                                    |                                                                              |
| 11       |                                                                                    |                                         |                                           |                                                                              |
| 12       |                                                                                    |                                         |                                           |                                                                              |
|          |                                                                                    | Faults per 100                          |                                           |                                                                              |
| 13       |                                                                                    | connections                             |                                           |                                                                              |
| 14       |                                                                                    |                                         |                                           |                                                                              |
| 15       | Number of faults                                                                   | 0.25                                    |                                           |                                                                              |
| 16       |                                                                                    |                                         |                                           |                                                                              |
| 17       |                                                                                    | ······································  |                                           |                                                                              |
| 18       |                                                                                    |                                         | Traffic Performance                       |                                                                              |
| 19       |                                                                                    | *************************************** |                                           |                                                                              |
| 20       |                                                                                    |                                         |                                           |                                                                              |
| 21<br>22 |                                                                                    | Target                                  | Number of traffic performance exceedances | Number of active probes                                                      |
| 23       | High priority traffic frame delay                                                  | <5mS                                    | 0                                         |                                                                              |
| 23       | High priority traffic frame delay variation                                        | <3mS                                    | 0                                         |                                                                              |
|          | High priority traffic frame loss ratio                                             | <0.01%                                  | 0                                         |                                                                              |
|          | Low priority traffic frame loss ratio                                              | <2%                                     | N/A                                       |                                                                              |
| 27       | Number of active probes                                                            |                                         |                                           | 12                                                                           |
| 28       |                                                                                    |                                         |                                           |                                                                              |
| 29       |                                                                                    | <u></u>                                 |                                           |                                                                              |
| 30       |                                                                                    |                                         | Port Performance                          |                                                                              |
| 31       |                                                                                    |                                         |                                           |                                                                              |
| 32       |                                                                                    |                                         |                                           |                                                                              |
| 33       |                                                                                    | Threshold                               | Percentage of ports                       |                                                                              |
| 34       |                                                                                    |                                         |                                           |                                                                              |
| 35       | Port utilisation                                                                   | ≥90% threshold                          | 0%                                        |                                                                              |
|          | Tore delibation                                                                    | ≥95% threshold                          | 0%                                        |                                                                              |
| 37       |                                                                                    |                                         |                                           |                                                                              |
| 38       |                                                                                    |                                         |                                           |                                                                              |

| s   | CHEDULE 20A: TRANSITIONAL REPORT ON QUALITY FO Schedule 20A(iv): Customer Service                      | or Month Ended  | Enable 31 January 2022 Reporting Level: ID FFLAS Report Frequency: Annual |
|-----|----------------------------------------------------------------------------------------------------|-----------------|---------------------------------------------------------------------------|
| ref |                                                                                                    |                 |                                                                           |
| 9   |                                                                                                    |                 |                                                                           |
| 10  |                                                                                                    | End-user s      | survey results                                                            |
| 11  |                                                                                                    | ·····           |                                                                           |
| 12  |                                                                                                    |                 |                                                                           |
| 13  |                                                                                                    | Number surveyed | Average score                                                             |
|     | Installation quality = How would you rate Enable on how well the installation                          |                 |                                                                           |
| 15  | looks tidy and to a high-standard of workmanship? Use the same scale from - Worst possible performance | 162             | 9.02                                                                      |
| 15  | Installation process = When you think about your connection experience, how                            | 102             | 5.02                                                                      |
|     | well did Enable do on making it easy to arrange for fibre broadband to be c -                          |                 |                                                                           |
| 16  | Worst possible performance                                                                             | 165             | 8.50                                                                      |
|     | Fibre BB performance satisfaction = How happy are you with the overall                                 |                 |                                                                           |
|     | performance of your fibre broadband connection? Use the same scale from 0                              | 454             | 0.00                                                                      |
| 17  | to 10, where: - Worst possible performance                                                             | 154             | 8.92                                                                      |
| 18  |                                                                                                    |                 |                                                                           |
| 19  |                                                                                                    |                 |                                                                           |
| 20  |                                                                                                    |                 |                                                                           |
| 21  |                                                                                                    |                 | <b></b>                                                                   |

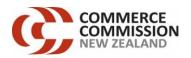

## Enable Information Disclosure Requirements Transitional Quality Information Templates for Schedule 20A

Regulated Provider
Disclosure Date
Disclosure Month (month ended)

29 April 2022 28 February 2022

Templates for Schedule 20A
Template Version 1. Prepared 21 November 2021

1

## **Disclosure Template Instructions**

These templates have been prepared for use by regulated providers when making disclosures under clause 2.4.4 of the main body of the determination. These templates should be recorded monthly and disclosed quarterly. In other words, these templates should be filled in for each month of the quarter, and disclosed quarterly. This means that each quarter three of these templates will need to be disclosed.

#### Company Name and Dates

To prepare the templates for disclosure, the date of the last day of the current (disclosure) year should be entered in cell C13, and the date on which the information is disclosed should be entered in cell C11 of the CoverSheet worksheet.

The Cover Sheet cell entries are used in the template title blocks.

Dates should be entered in day/month/year order (Example -"31 December 2021").

## Data Entry Cells and Calculated Cells

Data entered into this workbook may be entered only into the data entry cells. Data entry cells are the bordered, unshaded areas (white cells) in each template. Under no circumstances should data be entered into the workbook outside a data entry cell.

In some cases, where the information for disclosure is able to be ascertained from disclosures elsewhere in the workbook, such information is disclosed in a calculated cell. Calculated cells and pre-defined cells are shaded.

## Schedule References

The references labelled 'ref' in the leftmost column of each template can be used to reference individual rows of the template. It may be useful to refer to a row when writing explanatory notes about a specific data point.

### Worksheet Completion Sequence

Calculation cells may show an incorrect value until precedent cell entries have been completed. Data entry may be assisted by completing the schedules in the following order:

- 1. Cover Sheet
- 2. Schedule 20A(i)
- 3. Schedule 20A(ii)
- 4. Schedule 20A(iii)
- 5. Schedule 20A(iv)

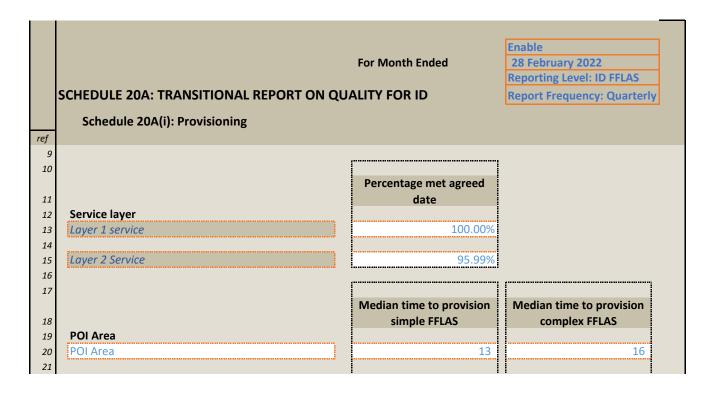

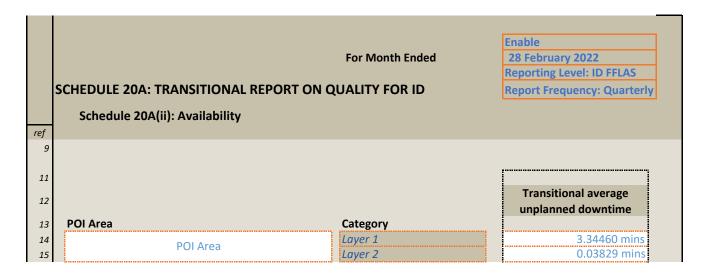

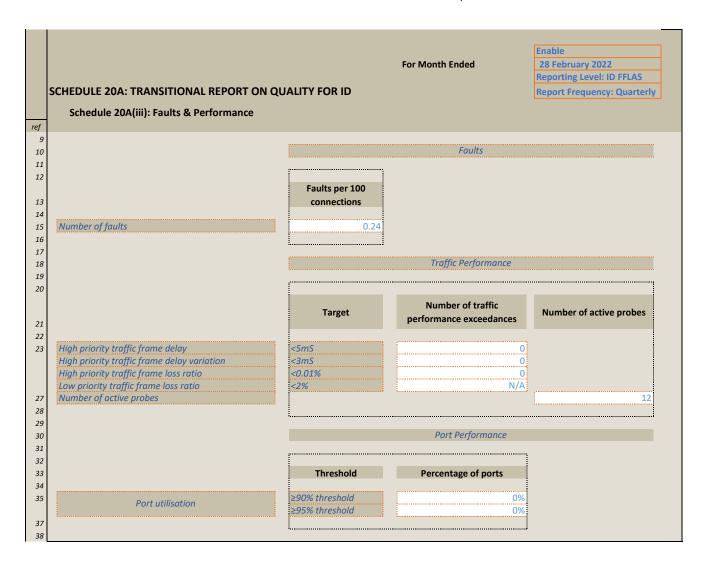

| SCI                           | HEDULE 20A: TRANSITIONAL REPORT ON QUALITY FOR                                                                                                    | Month Ended 28  | Pable 3 February 2022 2 Poorting Level: ID FFLAS 2 Poort Frequency: Annual |
|-------------------------------|----------------------------------------------------------------------------------------------------|-----------------|----------------------------------------------------------------------------|
| _                             | Schedule 20A(iv): Customer Service                                                                                                    |                 |                                                                            |
| ref<br>9                      |                                                                                                    |                 |                                                                            |
| 10                            |                                                                                                    | End-user surv   | vev results                                                                |
| 11                            |                                                                                                    |                 |                                                                            |
| 12                            |                                                                                                    |                 |                                                                            |
| 13                            |                                                                                                    | Number surveyed | Average score                                                              |
|                               | nstallation quality = How would you rate Enable on how well the installation                                                                                                    |                 |                                                                            |
| Ir                            |                                                                                                    |                 |                                                                            |
|                               | poks tidy and to a high-standard of workmanship? Use the same scale from -                                                                                                    |                 |                                                                            |
| lo                            | , ,                                                                                                    | 161             | 8.66                                                                       |
| 15 K                          | poks tidy and to a high-standard of workmanship? Use the same scale from -                                                                                                    | 161             | 8.66                                                                       |
| 15 W                          | ooks tidy and to a high-standard of workmanship? Use the same scale from -<br>Vorst possible performance<br>Installation process = When you think about your connection experience, how<br>well did Enable do on making it easy to arrange for fibre broadband to be c -                                                                                                    |                 | 8.66                                                                       |
| 15 W<br>17 W<br>16 W          | ooks tidy and to a high-standard of workmanship? Use the same scale from -<br>Vorst possible performance<br>Installation process = When you think about your connection experience, how<br>well did Enable do on making it easy to arrange for fibre broadband to be c -<br>Vorst possible performance                                                                                                    | 161<br>161      | 8.66<br>8.09                                                               |
| 15 W Ir w 16 W Fi             | ooks tidy and to a high-standard of workmanship? Use the same scale from - Vorst possible performance Installation process = When you think about your connection experience, how well did Enable do on making it easy to arrange for fibre broadband to be c - Vorst possible performance Ibre BB performance satisfaction = How happy are you with the overall                                                                          |                 | 8.66<br>8.09                                                               |
| 15 W Ir w 16 W Fr             | poks tidy and to a high-standard of workmanship? Use the same scale from - vorst possible performance installation process = When you think about your connection experience, how well did Enable do on making it easy to arrange for fibre broadband to be c - vorst possible performance ibre BB performance satisfaction = How happy are you with the overall erformance of your fibre broadband connection? Use the same scale from 0 | 161             | 8.66<br>8.09                                                               |
| 15 W Ir w 16 W Find p 17 to 1 | ooks tidy and to a high-standard of workmanship? Use the same scale from - Vorst possible performance Installation process = When you think about your connection experience, how well did Enable do on making it easy to arrange for fibre broadband to be c - Vorst possible performance Ibre BB performance satisfaction = How happy are you with the overall                                                                          |                 | 8.66<br>8.09<br>8.61                                                       |
| 15 V Ir w 16 V Fi             | poks tidy and to a high-standard of workmanship? Use the same scale from - vorst possible performance installation process = When you think about your connection experience, how well did Enable do on making it easy to arrange for fibre broadband to be c - vorst possible performance ibre BB performance satisfaction = How happy are you with the overall erformance of your fibre broadband connection? Use the same scale from 0 | 161             | 8.66<br>8.09<br>8.61                                                       |
| 15 W 16 W 16 P 17 tc          | poks tidy and to a high-standard of workmanship? Use the same scale from - vorst possible performance installation process = When you think about your connection experience, how well did Enable do on making it easy to arrange for fibre broadband to be c - vorst possible performance ibre BB performance satisfaction = How happy are you with the overall erformance of your fibre broadband connection? Use the same scale from 0 | 161             | 8.66<br>8.09<br>8.61                                                       |
| 15 W Ir w 16 W Fi p 17 tc 18  | poks tidy and to a high-standard of workmanship? Use the same scale from - vorst possible performance installation process = When you think about your connection experience, how well did Enable do on making it easy to arrange for fibre broadband to be c - vorst possible performance ibre BB performance satisfaction = How happy are you with the overall erformance of your fibre broadband connection? Use the same scale from 0 | 161             | 8.66<br>8.09<br>8.61                                                       |

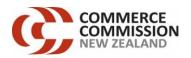

## Enable Information Disclosure Requirements Transitional Quality Information Templates for Schedule 20A

Regulated Provider
Disclosure Date
Disclosure Month (month ended)

Enable

29 April 2022

31 March 2022

Templates for Schedule 20A
Template Version 1. Prepared 21 November 2021

1

## **Disclosure Template Instructions**

These templates have been prepared for use by regulated providers when making disclosures under clause 2.4.4 of the main body of the determination. These templates should be recorded monthly and disclosed quarterly. In other words, these templates should be filled in for each month of the quarter, and disclosed quarterly. This means that each quarter three of these templates will need to be disclosed.

#### Company Name and Dates

To prepare the templates for disclosure, the date of the last day of the current (disclosure) year should be entered in cell C13, and the date on which the information is disclosed should be entered in cell C11 of the CoverSheet worksheet.

The Cover Sheet cell entries are used in the template title blocks.

Dates should be entered in day/month/year order (Example -"31 December 2021").

## Data Entry Cells and Calculated Cells

Data entered into this workbook may be entered only into the data entry cells. Data entry cells are the bordered, unshaded areas (white cells) in each template. Under no circumstances should data be entered into the workbook outside a data entry cell.

In some cases, where the information for disclosure is able to be ascertained from disclosures elsewhere in the workbook, such information is disclosed in a calculated cell. Calculated cells and pre-defined cells are shaded.

## Schedule References

The references labelled 'ref' in the leftmost column of each template can be used to reference individual rows of the template. It may be useful to refer to a row when writing explanatory notes about a specific data point.

### Worksheet Completion Sequence

Calculation cells may show an incorrect value until precedent cell entries have been completed. Data entry may be assisted by completing the schedules in the following order:

- 1. Cover Sheet
- 2. Schedule 20A(i)
- 3. Schedule 20A(ii)
- 4. Schedule 20A(iii)
- 5. Schedule 20A(iv)

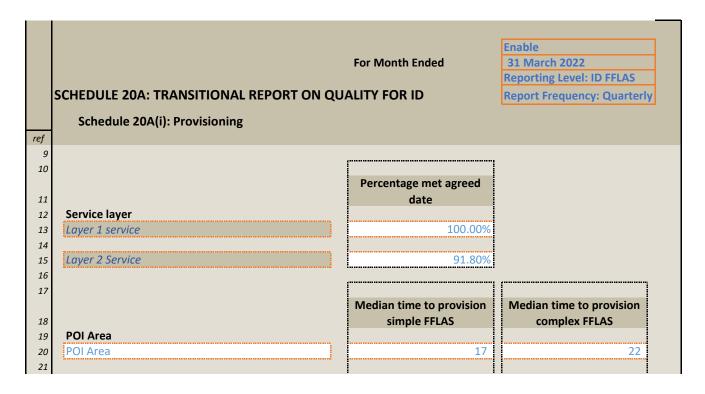

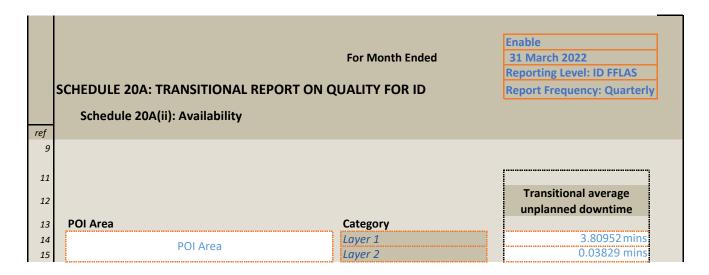

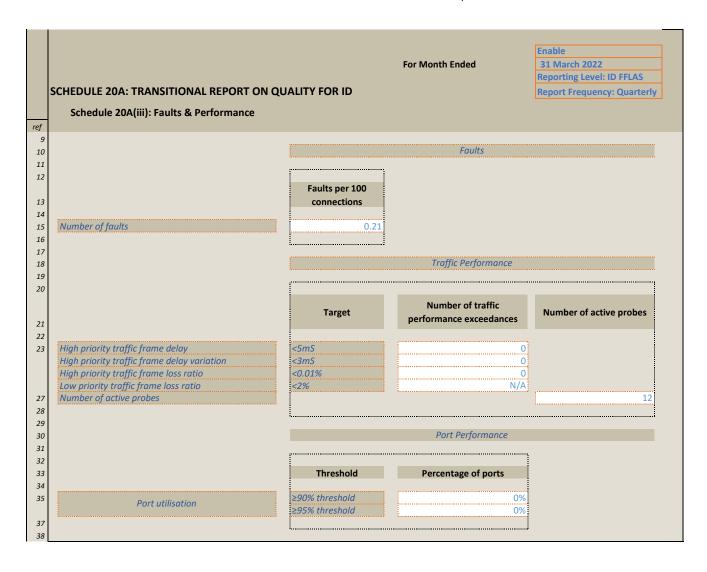

| ref                  | Fo<br>SCHEDULE 20A: TRANSITIONAL REPORT ON QUALITY FOR<br>Schedule 20A(iv): Customer Service                                                                                                    | r Month Ended   | nable L March 2022 eporting Level: ID FFLAS eport Frequency: Annual |
|----------------------|----------------------------------------------------------------------------------------------------|-----------------|---------------------------------------------------------------------|
| 9<br>10              |                                                                                                    | End-user surv   | vey results                                                         |
| 11                   |                                                                                                    | ·               |                                                                     |
| 12                   |                                                                                                    |                 |                                                                     |
|                      |                                                                                                    |                 |                                                                     |
| 13                   |                                                                                                    | Number surveyed | Average score                                                       |
| 13                   | Installation quality = How would you rate Enable on how well the installation                                                                                                    | Number surveyed | Average score                                                       |
|                      | looks tidy and to a high-standard of workmanship? Use the same scale from -                                                                                                    |                 | Average score                                                       |
| 13<br>15             | looks tidy and to a high-standard of workmanship? Use the same scale from - Worst possible performance                                                                                                    | Number surveyed | Average score<br>8.52                                               |
|                      | looks tidy and to a high-standard of workmanship? Use the same scale from -<br>Worst possible performance<br>Installation process = When you think about your connection experience, how                                                                                                    |                 | Average score  8.52                                                 |
| 15                   | looks tidy and to a high-standard of workmanship? Use the same scale from -<br>Worst possible performance<br>Installation process = When you think about your connection experience, how<br>well did Enable do on making it easy to arrange for fibre broadband to be c -                                                                                                    | 205             | Average score  8.52                                                 |
|                      | looks tidy and to a high-standard of workmanship? Use the same scale from -<br>Worst possible performance<br>Installation process = When you think about your connection experience, how<br>well did Enable do on making it easy to arrange for fibre broadband to be c -<br>Worst possible performance                                                                                                    |                 | Average score<br>8.52<br>8.16                                       |
| 15                   | looks tidy and to a high-standard of workmanship? Use the same scale from - Worst possible performance Installation process = When you think about your connection experience, how well did Enable do on making it easy to arrange for fibre broadband to be c - Worst possible performance Fibre BB performance satisfaction = How happy are you with the overall                                                                           | 205             | Average score 8.52                                                  |
| 15                   | looks tidy and to a high-standard of workmanship? Use the same scale from - Worst possible performance Installation process = When you think about your connection experience, how well did Enable do on making it easy to arrange for fibre broadband to be c - Worst possible performance Fibre BB performance satisfaction = How happy are you with the overall performance of your fibre broadband connection? Use the same scale from 0 | 205             | Average score  8.52  8.16                                           |
| 15<br>16             | looks tidy and to a high-standard of workmanship? Use the same scale from - Worst possible performance Installation process = When you think about your connection experience, how well did Enable do on making it easy to arrange for fibre broadband to be c - Worst possible performance Fibre BB performance satisfaction = How happy are you with the overall                                                                           | 205<br>207      | 8.52<br>8.16<br>8.37                                                |
| 15<br>16<br>17<br>18 | looks tidy and to a high-standard of workmanship? Use the same scale from - Worst possible performance Installation process = When you think about your connection experience, how well did Enable do on making it easy to arrange for fibre broadband to be c - Worst possible performance Fibre BB performance satisfaction = How happy are you with the overall performance of your fibre broadband connection? Use the same scale from 0 | 205<br>207      | 8.52<br>8.16<br>8.37                                                |
| 15                   | looks tidy and to a high-standard of workmanship? Use the same scale from - Worst possible performance Installation process = When you think about your connection experience, how well did Enable do on making it easy to arrange for fibre broadband to be c - Worst possible performance Fibre BB performance satisfaction = How happy are you with the overall performance of your fibre broadband connection? Use the same scale from 0 | 205<br>207      | 8.52<br>8.16<br>8.37                                                |